# My.Tupperware Consumer Shopping Experience

Training for the "New" Shopping Beta groups

#### The Basics

Your My.Tupperware site will remain within Jenkon.

Your My.Tupperware address (URL) will remain the same.

Enrollment, lists of parties, contact me will all remain within Jenkon.

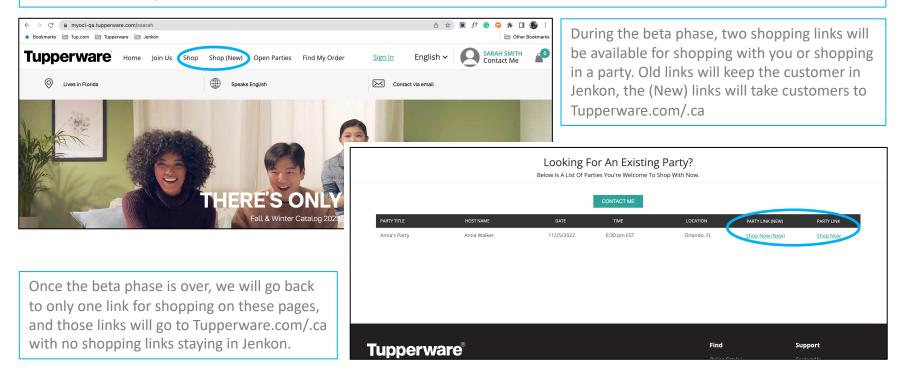

#### **The Basics**

When a Customer is shopping with you, whether they are shopping within a party or not, your information will follow them through the shopping process.

| SHOPPING WITH: SARAH SMITH             |                         |                                                                                       |                    |                                                                                                  |         |  |
|----------------------------------------|-------------------------|---------------------------------------------------------------------------------------|--------------------|--------------------------------------------------------------------------------------------------|---------|--|
| Tuppe                                  | erware                  | SEARCH                                                                                | Q                  | A ♡ 凸                                                                                            |         |  |
| HOME                                   |                         | ANNA'S PARTY - FRIDAY, NOVEMBER 25, 2022 AT 6:30 PM EST<br>SHOPPING WITH: SARAH SMITH | CHANGE PARTY LEAVE | PARTY                                                                                            |         |  |
| Home >                                 | Tupperware              | SEARCH                                                                                | Q                  | A. A.                                                                                            | ♡ 凸     |  |
|                                        | HOME CATALOG CONTACT    |                                                                                       |                    |                                                                                                  |         |  |
|                                        | Home > Products         |                                                                                       |                    |                                                                                                  |         |  |
|                                        | PWS Dev-US              | 다. Show order summary ~                                                               | \$53.24            | PWS Dev-US                                                                                       |         |  |
| 몃. Show                                | order summary ~ \$40.00 | Cart > Information > Shipping > Payme                                                 | nt                 | ☐ Show order summary ~                                                                           | \$53.24 |  |
| Sarah Sr<br><b>Your Pa</b><br>Anna's F | arty                    | Your Consultant<br>Sarah Smith<br>Your Party<br>Anna's Party<br>Contact<br>           | Change             | Your Consultant<br>Sarah Smith<br>Yuna's Party<br>Anna's Party<br>Order #1916<br>Thank you Anna! |         |  |

#### **The Basics**

The email confirmation that the Consumer receives will also have the Consultant name and, if applicable, the party information. This email will also show the order details, including the items that were ordered.

| <b>Tupper</b> ware <sup>®</sup>                                                                  |                               | ORDER #2099                   |  |  |  |  |
|--------------------------------------------------------------------------------------------------|-------------------------------|-------------------------------|--|--|--|--|
| Thank you for your                                                                               | purchase with Sa              | arah Smith!                   |  |  |  |  |
| Hi Anna, we're getting your order ready to be shipped: we will notify you when it has been sent. |                               |                               |  |  |  |  |
| This order is linked to Party                                                                    | y Name <b>Anna's Party</b> wi | th Party ID <b>4101019285</b> |  |  |  |  |
| View your order                                                                                  | r Visit our store             |                               |  |  |  |  |
| Order summary                                                                                    | <sup>®</sup> Container × 2    | \$54.00                       |  |  |  |  |
|                                                                                                  |                               |                               |  |  |  |  |
|                                                                                                  | Subtotal<br>Shipping          | \$54.00<br>\$9.99             |  |  |  |  |
|                                                                                                  | Taxes                         | \$4.16                        |  |  |  |  |
|                                                                                                  | Total                         | \$68.15 USD                   |  |  |  |  |

# PWP & GWP on Tup.com/.ca

| CART ×                                                                                                    |  |  |  |  |  |  |
|----------------------------------------------------------------------------------------------------|--|--|--|--|--|--|
| OFFER UNLOCKED       +         CONGRATULATIONS!         You unlocked the offer!                                                                                                    |  |  |  |  |  |  |
| SEE OFFER NO, THANKS!                                                                                                    |  |  |  |  |  |  |
| Image: White the second second sec |  |  |  |  |  |  |
| MICRO PITCHER 2-PIECE SET<br>\$37<br>— <u>1</u> + <u>кемоче</u>                                                                                                    |  |  |  |  |  |  |

The team has worked to make PWP and GWP offers more userfriendly to those Guests shopping on Tupperware.com/.ca.

Guests who have achieved the minimum spend for any PWP or GWP offers will see "Offer Unlocked" in their cart.

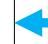

Guests who add to their cart will see "Unlock your Offer." Once expanded it will tell them how much more they need to spend.

# PWP & GWP on Tup.com/.ca

| CART ×                                           |  |  |  |  |  |
|--------------------------------------------------|--|--|--|--|--|
| OFFER UNLOCKED +                                 |  |  |  |  |  |
| CONGRATULATIONS!<br>You unlocked the offer!      |  |  |  |  |  |
| SEE OFFER NO, THANKS!                            |  |  |  |  |  |
| <i>2</i>                                         |  |  |  |  |  |
|                                                  |  |  |  |  |  |
| You are <b>\$9.00</b> away from your next offer! |  |  |  |  |  |
| MICRO PITCHER 2-PIECE SET                        |  |  |  |  |  |
| - <u>1</u> + <u>REMOVE</u>                       |  |  |  |  |  |

Customers who have achieved the minimum spend for an offer can choose to click See Offer, which will take them to a special offers page. From here they can add the item(s) to their cart.

| SHOPPING WITH: SARAH SMITH                                                                                                    |                                                           |                                                       |                                                       |  |  |  |  |  |  |
|----------------------------------------------------------------------------------------------------|-----------------------------------------------------------|-------------------------------------------------------|-------------------------------------------------------|--|--|--|--|--|--|
| Tupperware                                                                                                    |                                                           |                                                       | ል 🌣 ቲ•                                                |  |  |  |  |  |  |
| HOME CATALOG CONTACT                                                                                                    |                                                           |                                                       |                                                       |  |  |  |  |  |  |
| Home > OFFER COLLECTION A                                                                                                    |                                                           |                                                       |                                                       |  |  |  |  |  |  |
| SPECIAL OFFER                                                                                                    |                                                           |                                                       |                                                       |  |  |  |  |  |  |
|                                                                                                    | Congratulations!                                          |                                                       |                                                       |  |  |  |  |  |  |
| You have qualified for a <b>50%</b> off of the following Accessories.<br>Discount is limited to only 1 accessory product per purchase.<br>Offer is only valid when you spend more than <b>\$90</b> . |                                                           |                                                       |                                                       |  |  |  |  |  |  |
|                                                                                                    |                                                           |                                                       |                                                       |  |  |  |  |  |  |
| OFFER - CHEF SERIES II 6.2-QT/5.8 L CASSEROLE<br>\$307                                                                                                    | OFFER - CHEF SERIES II 5-QT./4.8 L SAUTEUSE WITH<br>\$285 | OFFER - CHEF SERIES II 87/20 CM FRY PAN WITH<br>\$197 | OFFER - CHEF SERIES II 2.6-QT/2.5 L SAUCEPAN<br>\$219 |  |  |  |  |  |  |
| ADD TO CART                                                                                                    | ADD TO CART                                               | ADD TO CART                                           | ADD TO CART                                           |  |  |  |  |  |  |
| VIEW PRODUCT                                                                                                    | VIEW PRODUCT                                              | VIEW PRODUCT                                          | VIEW PRODUCT                                          |  |  |  |  |  |  |

From the Consultant's PWS page, Customers who are not shopping through a party can choose between "Shop," which will direct them to the Jenkon e-Commerce shop, or "Shop (New)," which will direct them to Tupperware.com/.ca.

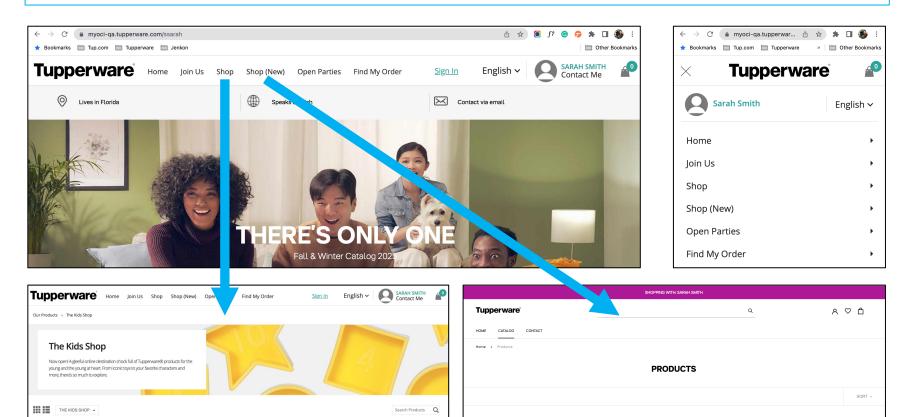

From the Consultant's PWS page, Customers who are not shopping through a party can choose between "Shop," which will direct them to the Jenkon e-Commerce shop, or "Shop (New)," which will direct them to Tupperware.com/.ca.

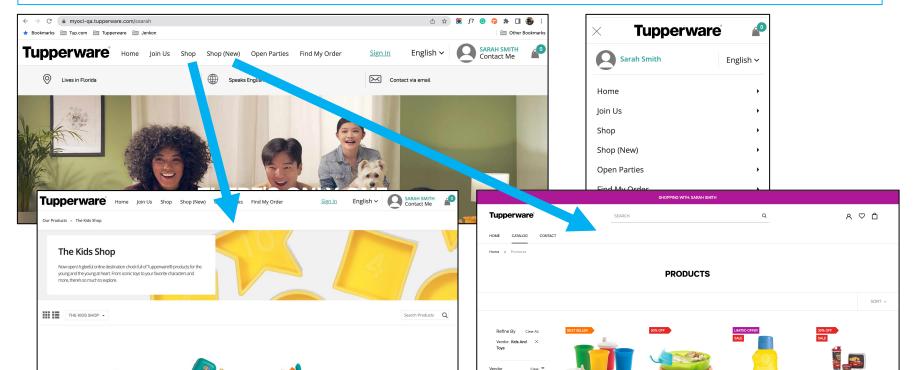

From the Consultant's PWS page, Customers who visit the "Open Parties" page can choose between "Shop Now (New)," which will direct them to Tupperware.com/.ca, or "Shop Now," which will direct them to the Jenkon e-Commerce shop.

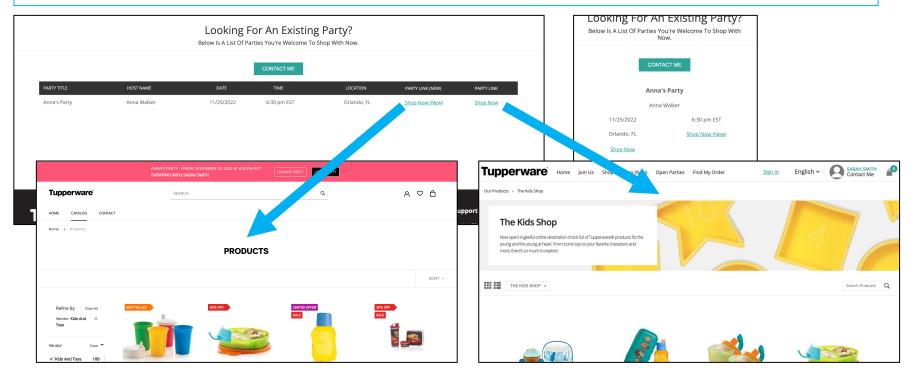

Consultants can choose "Copy party link" to send Guests to Jenkon, or "Copy Party Link (New)," to send Guests to Tupperware.com/.ca

| Tupperware®                          |                                  |                                  |  |  |  |  |
|--------------------------------------|----------------------------------|----------------------------------|--|--|--|--|
| Manage Invitations <u>1 Invitees</u> | Party Urders<br>3 Orders - Total | Review & Submit       0 Payments |  |  |  |  |
| /itations                            | Send All Reminders               | Copy Party Link (New)            |  |  |  |  |
| uests                                |                                  |                                  |  |  |  |  |

Consultants can see Web Orders within the party in the Business Portal whether they were placed within Jenkon or within Tupperware.com/.ca

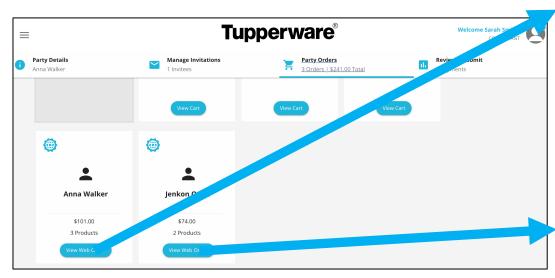

| =                                                                   |                                                                                                    | Tupperware                                                                        | <b>)</b> ® |             | 💶 English  | Welcome Sarah<br>CON                    | SMITH SULTANT     |
|---------------------------------------------------------------------|----------------------------------------------------------------------------------------------------|-----------------------------------------------------------------------------------|------------|-------------|------------|-----------------------------------------|-------------------|
| Order                                                               | Information                                                                                                    |                                                                                   | ( «        | Close Windo | w (        | B Print Order                           | Summary           |
| US-1<br>Custom<br>Order N<br>Custom<br>Date: 11<br>Order T<br>(New) | ner Name: Anna Walker                                                                                                    | Party Name : Anna's Party<br>Party Number : 4101019285<br>Party Date : 11/25/2022 |            |             | Consultant | Derw<br>Name: Saral<br>Phone: (407) 8   | h Smith           |
| Products                                                            |                                                                                                    |                                                                                   |            |             |            |                                         |                   |
| Product                                                             | Description                                                                                                    | Reward                                                                            | Price      | Qty         | Ext        | Discount                                | Subtotal          |
| 011266                                                              | Corkscrew                                                                                                    |                                                                                   | \$34.00    | 1           | \$34.00    | \$0.00                                  | \$34.00           |
| 011201                                                              | Can Opener                                                                                                    |                                                                                   | £40.00     | 4           | £40.00     | £0.00                                   | £40.00            |
| =                                                                   |                                                                                                    | Tupperware                                                                        | <b>)</b> ® |             | 🞫 English  | Welcome Sarah<br>CON                    | SMITH O           |
| Order                                                               | Information                                                                                                    |                                                                                   | <b>«</b>   | Close Windo | w (        | - Print Order                           | Summary           |
| 2004<br>Custon<br>Order N<br>Custom<br>Date: 11<br>Order T          | er Number:<br>048524<br>her Name: Jenkon Order<br>am:<br>er ID: U5-81000081890<br>/07/2022 11:00 AM<br>ype: Website Party Order<br>Processing | Party Name : Anna's Party<br>Party Number : 4101019285<br>Party Date : 11/25/2022 |            |             | Consultant | Derw<br>: Name: Saral<br>Phone: (407) 8 | h Smith           |
| Products                                                            |                                                                                                    |                                                                                   |            |             |            |                                         |                   |
| Product                                                             | Description                                                                                                    | Reward                                                                            | Price      | Qty         | Ext        | Discount                                | Subtotal          |
| 011266                                                              | Corkscrew                                                                                                    |                                                                                   | \$34.00    | 1           | \$34.00    | \$0.00                                  | \$34.00           |
| 011291                                                              | Can Opener                                                                                                    |                                                                                   | \$40.00    | 1           | \$40.00    | \$0.00                                  | \$40.00           |
|                                                                     |                                                                                                    |                                                                                   |            |             | Orde       | r Subtotal:<br>Shipping:                | \$74.00<br>\$9,99 |

Consultants can see Web Orders within the View Orders page in the Business Portal whether they were placed within Jenkon or within Tupperware.com/.ca

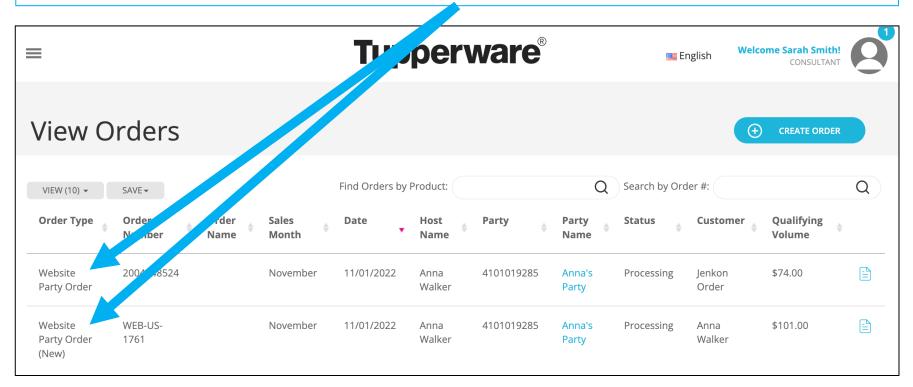

## **Connecting Orders**

The Link Website Orders to Party tool will be updated to allow for orders placed with a Consultant on Tupperware.com/.ca to be connected to a party.

|                | Tupperware®                  | Welcome Sarah Smith<br>CONSULTANT | 8 |
|----------------|------------------------------|-----------------------------------|---|
|                |                              |                                   |   |
|                | Link Website Orders to Party |                                   |   |
| Order Number*: | Order Number                 |                                   |   |
| Party Number*: | Party Number                 |                                   |   |
|                |                              | ubmit Cancel                      |   |
|                |                              |                                   |   |
|                |                              |                                   |   |

In a later phase, the tool will be extended to allow for connecting "orphaned" orders to a Consultant based on specific details from the order.

# My.Tupperware Consumer Shopping Experience

Training for the "New" Shopping Beta groups